Studentská Vědecká Konference 2011

# **POUŽITÍ SEGMENTAČNÍ METODY GRAPH-CUT V BALÍKU ITK**

### **Pavel ŠPATENKA<sup>1</sup>**

### **1 ÚVOD**

<u>.</u>

Typickým rysem snímků získaných pomocí zobrazovacích metod v lékařství je široké množství různých aplikací, nestejnorodost získaných dat a nutnost znalosti anatomie člověka pro pochopení obsahu snímků. V rámci projektu Queetech na Katedře kybernetiky, jenž se zabývá jejich automatickým zpracováním, je snaha o ulehčení práce lékaře využitím různých metod segmentace obrazu. Segmentace obrazu spočívá v rozdělení pixelů na 2 množiny – pixely objektu zájmu a pixely pozadí.

#### **2 METODA GRAPH-CUT**

Metoda Graph-Cut využívá teorie grafů a převádí segmentaci na úlohu nalezení maximálního toku v grafu. Umožňuje interaktivní segmentaci, kdy znalosti lékaře pomohou zlepšit výsledek zpracování obrazu přidáním informace, jež často v samotném obraze není obsažena. Lékař pouze označí podmnožiny pixelů objektu a pozadí (tzv. seedy) a metoda segmentaci dokončí, jak je ukázáno na obr. 1.

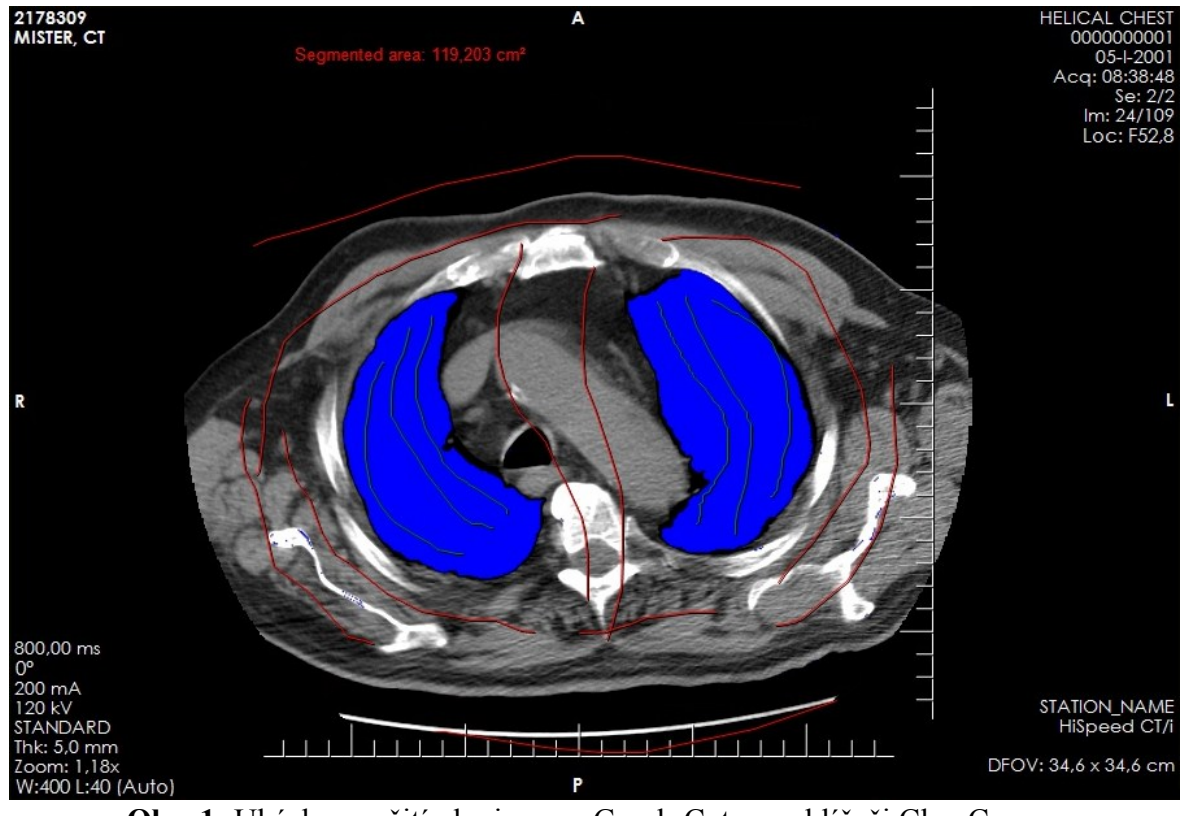

**Obr. 1:** Ukázka použití pluginu pro Graph-Cut v prohlížeči ClearCanvas

<sup>&</sup>lt;sup>1</sup> Pavel Špatenka, student navazujícího studijního programu Aplikované vědy a informatika, obor Kybernetika a řídící technika, specializace Umělá inteligence, e-mail: spatenka@students.zcu.cz

Mezi používané nástroje v projektu Queetech patří prohlížeč lékařských obrazových dat ClearCanvas<sup>2</sup> a balík pro vývoj algoritmů pro zpracování obrazu ITK<sup>3</sup>. Metoda Graph-Cut byla pro účely otestování nejdříve implementována v prostředí Matlab. Zde se projevila velká výpočetní složitost algoritmů pro řešení maximálního toku (až  $O(n^3)$ ) a s tím související pomalý běh segmentace (4 minuty pro obrázek 60×30 pixelů). V současnosti jedné z nejmenších asymptotických složitostí dosahuje algoritmus od autorů Boykov a Kolmogorov (2004), jeho implementaci ukazuje Diederich (2006).

## **3 TEST GRAPH-CUT PRO REÁLNÉ POUŽITÍ**

Pro ověření možnosti reálného použití proto byla vyzkoušena metoda Graph-Cut v balíku ITK vytvořením pluginu pro prohlížeč ClearCanvas. Byla použita implementace algoritmu maximálního toku Boykov-Kolmogorov v ITK od Tustison et al. (2008). V současné době byla otestována základní verze Graph-Cut využívající pouze jasových změn v obraze a informace o seedech. Výsledky segmentace lze považovat za velmi kvalitní s ohledem na to, že nejsou používány žádné metody předzpracování, a není známa další apriorní informace o obraze. Segmentace dvourozměrného CT snímku o rozlišení 512×512 pixelů probíhá přibližně 1 minutu. Výhodou ITK i metody Graph-Cut je snadné použití pro 3D snímky, jejichž segmentace je jedním z aktuálních úkolů.

# **4 ZÁVĚR**

Metoda Graph-Cut se ukázala jako použitelná pro reálné nasazení. Lze předpokládat její další využití pro segmentaci lékařských obrazových dat. Pro zlepšení kvality segmentace se dále nabízí použití různých rozšíření metody Graph-Cut. Lze například vyzkoušet vytvoření pravděpodobnostních modelů pro konkrétní aplikace nebo texturního přístupu.

# **LITERATURA**

<u>.</u>

- Boykov, Y. a Kolmogorov, V., 2004. An Experimental Comparison of Min-Cut/Max-Flow Algorithms for Energy Minimization in Vision. *IEEE Transactions on Pattern Analysis and Machine Intelligence* [online], Sept. 2004, Vol. 26, No. 9. Dostupné z WWW: <http://www.csd.uwo.ca/faculty/yuri/Papers/pami04.pdf>
- Diederich, S., 2006 [cit.2011-05-15]. Kolmogorov Maximum Flow. *Boost Graph Library* [online]. Dostupné z WWW: <http://www.boost.org/doc/libs/1\_43\_0/libs/graph/doc/ kolmogorov\_max\_flow.html>
- Tustison N. et al., 2008 [cit. 2011-05-15]. Graph Cuts, Caveat Utilitor, and Euler's Bridges of Konigsberg. *Insight Journal* [online]. Dostupné z WWW: <http://www.insightjournal.org/browse/publication/306>

<sup>2</sup> ClearCanvas, ke stažení z www.clearcanvas.ca

<sup>&</sup>lt;sup>3</sup> ITK (Insight Segmentation and Registration Toolkit), ke stažení z www.itk.org